# Capítulo 4: Capa Red - II ELO322: Redes de Computadores Agustín J. González

Este material está basado en: □ Material de apoyo al texto Computer Networking: A Top Down A*pproach Featuring the Internet.* Jim Kurose, Keith Ross.

□ Un router en Internet tiene la tabla adjunta. Indique cuántas direcciones IP son resumidas en la entrada que sale por enlace 2.

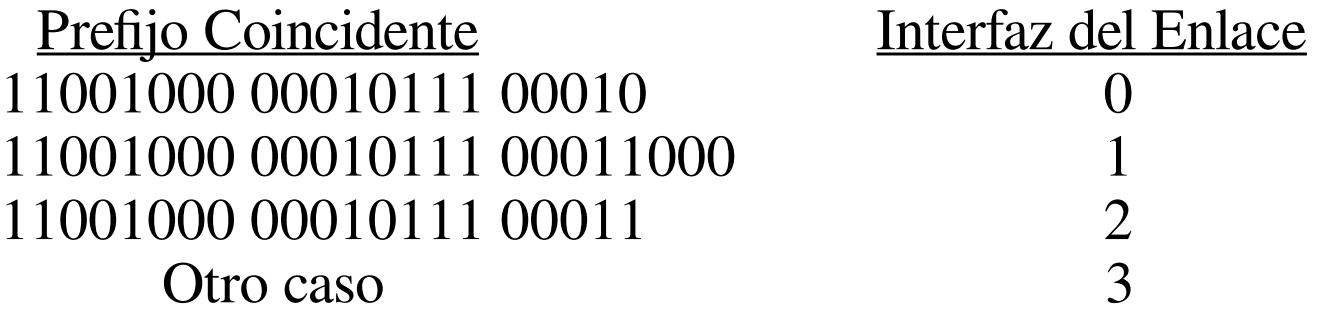

□ Son todas la IP que parten con ese prefijo, menos las que tienen prefijo para enlace 1. Esto es 2 $(3+8)$ -2 $(3+8)$  $2048 - 256 = 1792$ 

# Capítulo 4: Capa de Red

- □ 4.1 Introducción
- □ 4.2 Circuitos virtuales y redes de datagramas
- □ 4.3 ¿Qué hay dentro de un router?
- 4.4 IP: Internet Protocol
	- Formato de Datagrama
	- Direccionamiento IPv4
	- ICMP
	- O IPv<sub>6</sub>
- 4.5 Algoritmo de ruteo
	- Estado de enlace
	- Vector de Distancias
	- Ruteo Jerárquico
- □ 4.6 Ruteo en la Internet
	- RIP
	- OSPF
	- $\circ$  BGP
- □ 4.7 Ruteo Broadcast y multicast

### Capa de red en Internet

Funciones de la capa de red en host y router :

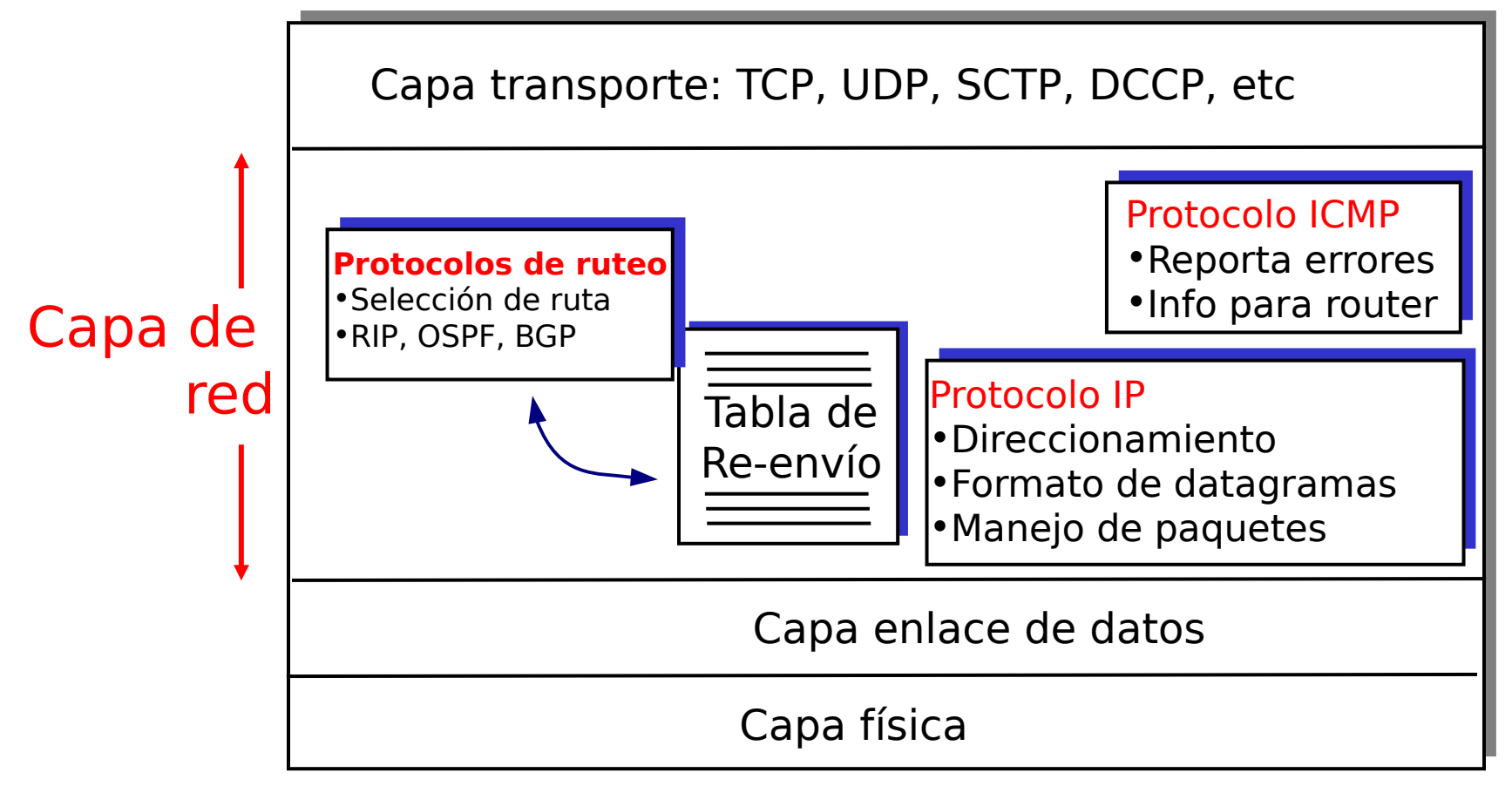

SCTP: Stream Control Transmission Protocol (año 2000) DCCP: Datagram Congestion Control Protocol (año 2006)

# Capítulo 4: Capa de Red

- □ 4.1 Introducción
- □ 4.2 Circuitos virtuales y redes de datagramas
- □ 4.3 ¿Qué hay dentro de un router?
- 4.4 IP: Internet Protocol
	- Formato de Datagrama
	- Direccionamiento IPv4
	- ICMP
	- O IPv<sub>6</sub>
- 4.5 Algoritmo de ruteo
	- Estado de enlace
	- Vector de Distancias
	- Ruteo Jerárquico
- □ 4.6 Ruteo en la Internet
	- RIP
	- OSPF
	- $\circ$  BGP
- □ 4.7 Ruteo Broadcast y multicast

### Formato del datagrama IPv4

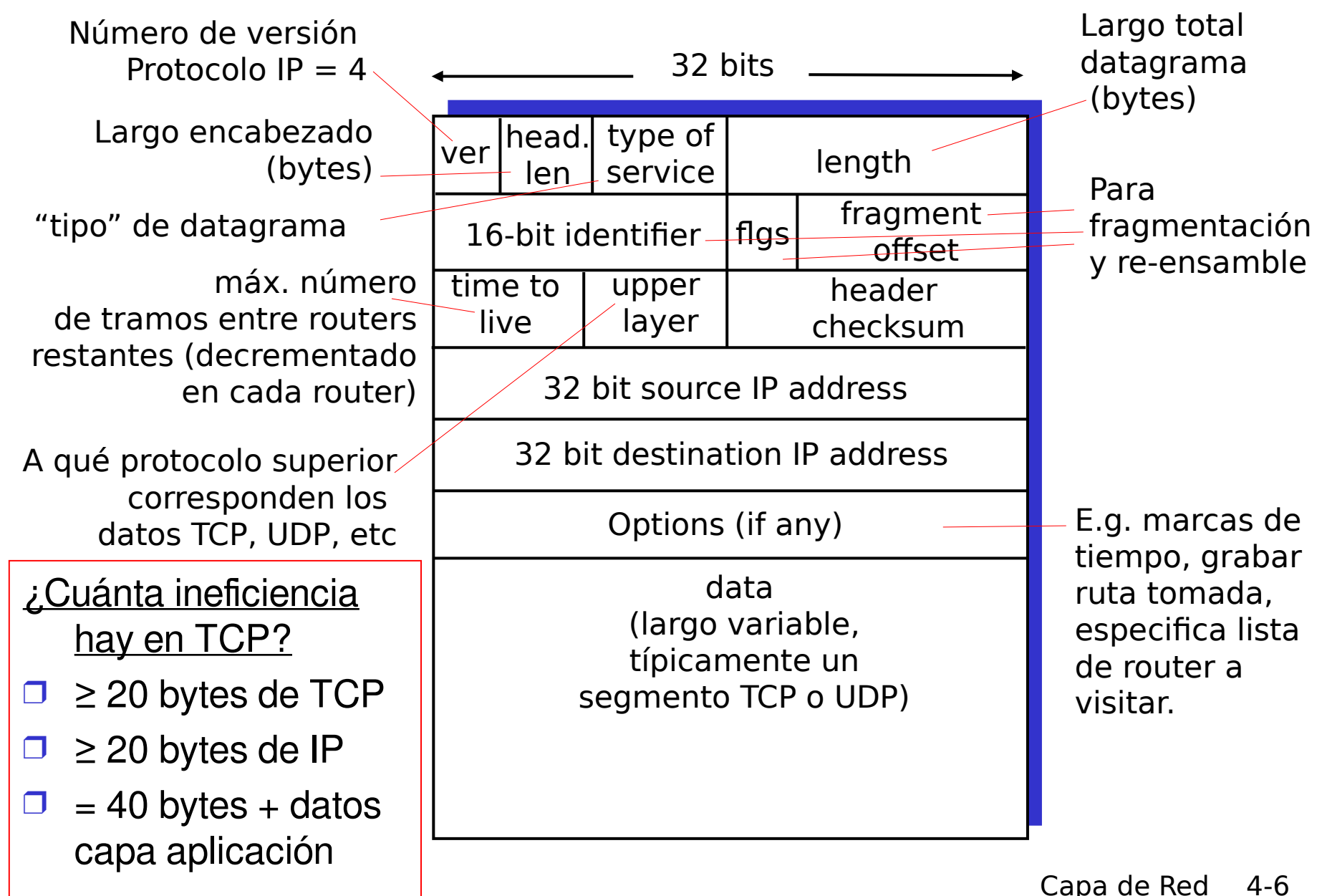

## Fragmentación y re-ensamble IP

- □ Cada enlace de red tiene un MTU (max. transmission unit), es el mayor tamaño de un frame en la capa enlace.
	- Diferentes tipos de enlaces tienen diferentes MTUs
- $\Box$  Por esto es que un datagrama IP grande debe ser dividido ("fragmented") en la capa de red
	- Un datagrama se convierte en varios datagramas
	- Se "rearma" en el destino final
	- Bits del encabezado IP se usan para identificar y ordenar fragmentos relacionados

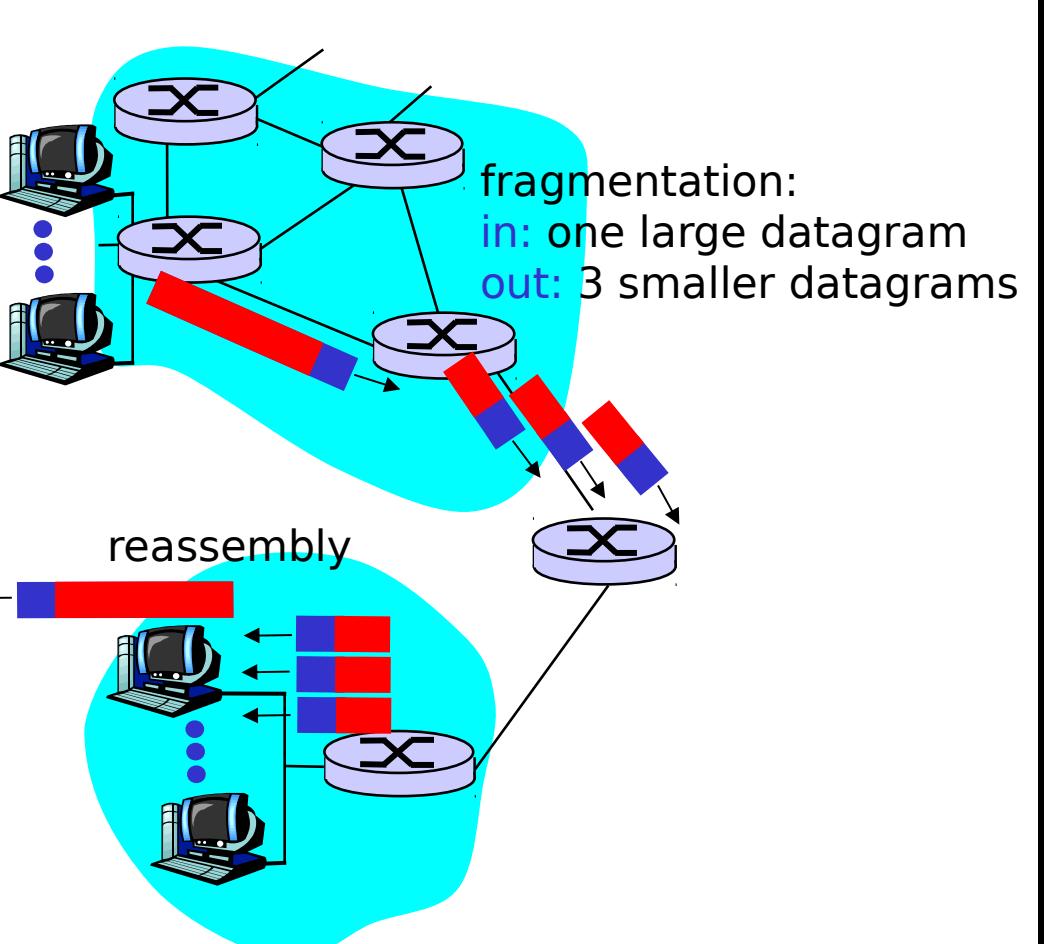

# Fragmentación y re-ensamble IP

 $\angle$  Más fragmentos?

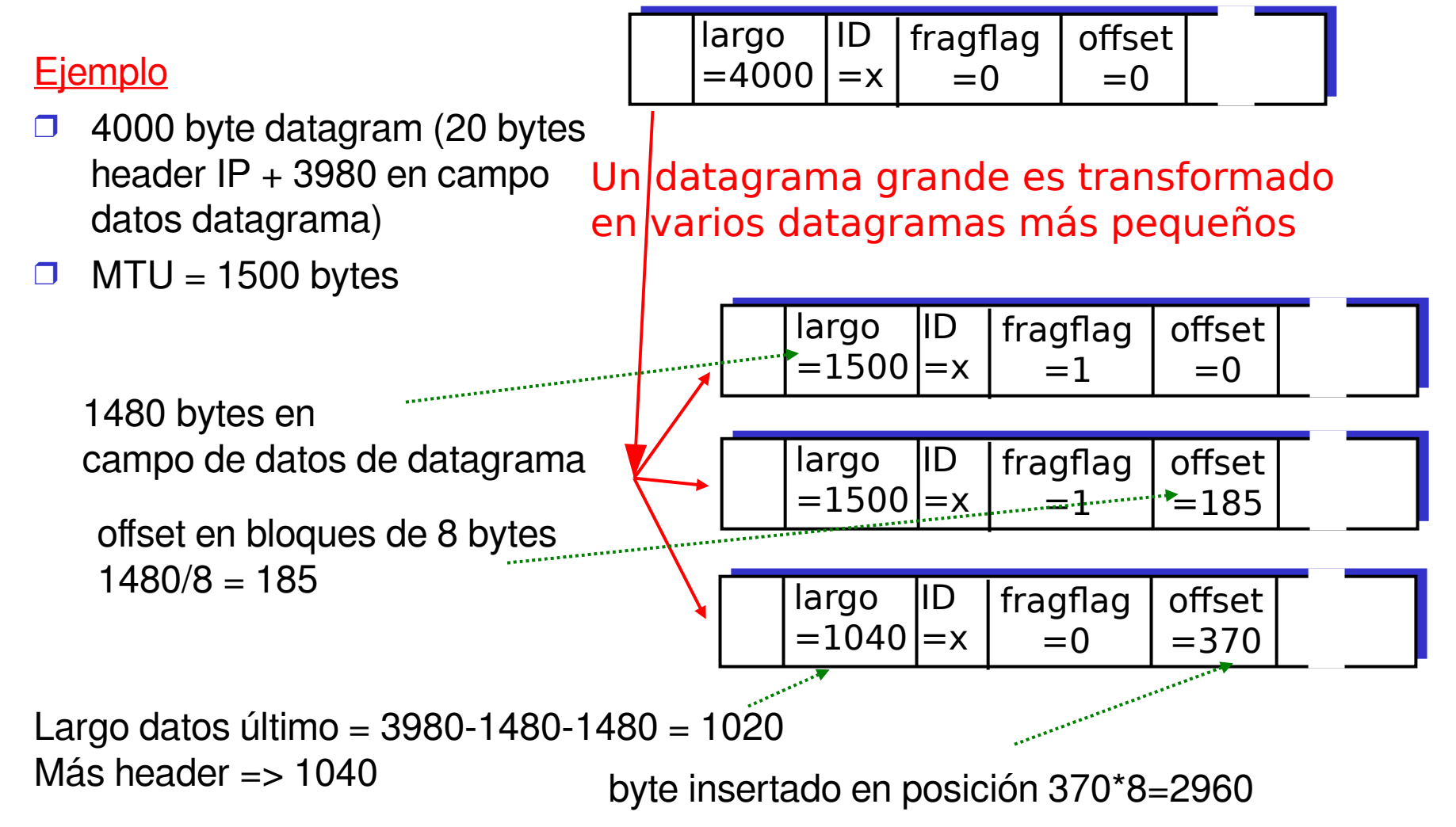

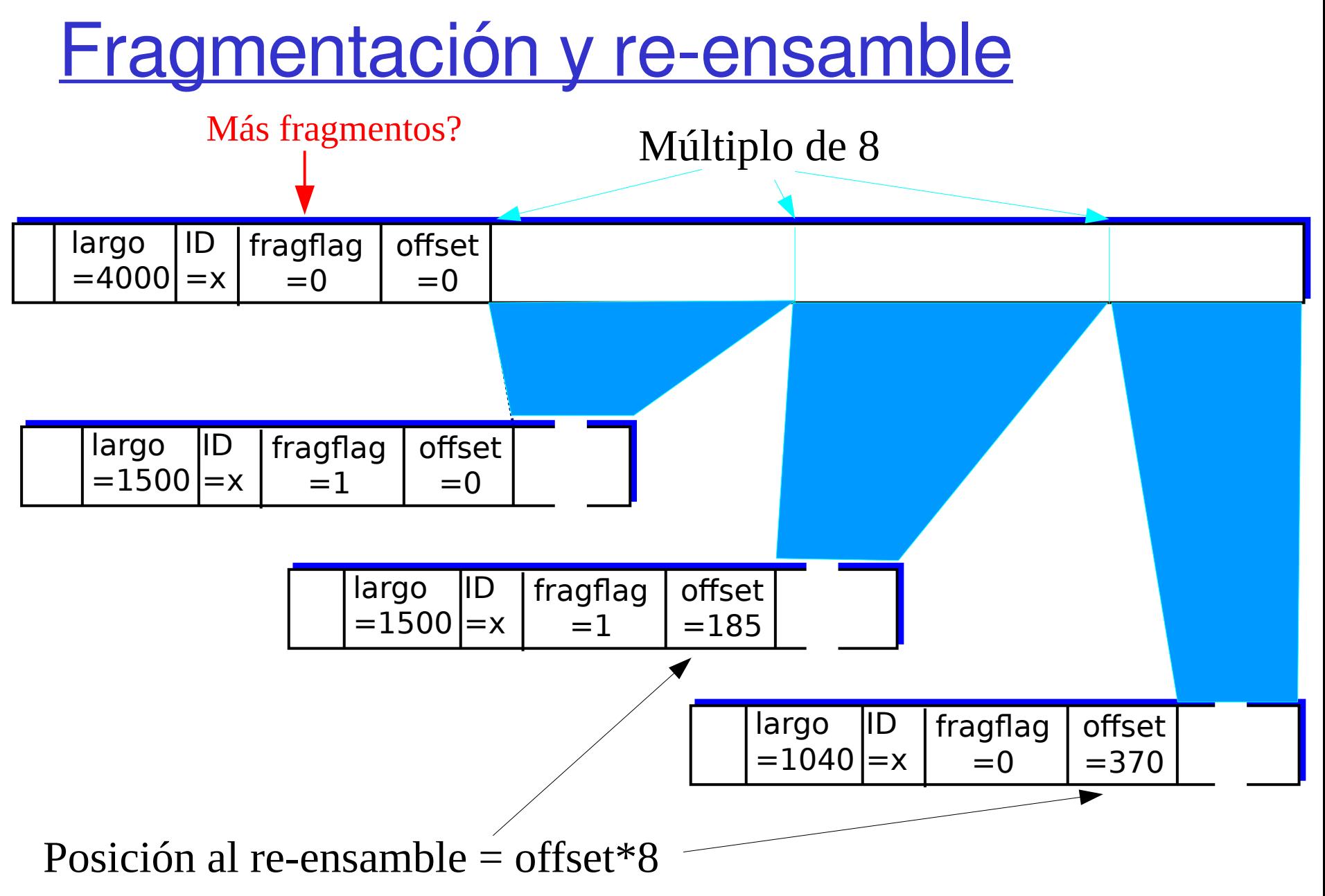

Un destino de una red IP recibe un fragmentos de tamaños 444, 444 y 253, ¿Qué puede decir usted respecto del MTU más pequeño de la ruta? Si los tres fragmentos corresponden al mismo datagrama original ¿Cuál es el tamaño del datagrama enviado? ?

- □ Como se trata de fragmentos, el paquete original fue dividido en fragmentos que quepan en el MTU más pequeño de la ruta. El MTU debe ser superior o igual a 444, e inferior a (20+424+8)=452.
- □ Suponiendo que son los únicos fragmentos y no se ha perdido ninguno, el datagrama original es de tamaño  $20+(444-20)+(444-20)+(253-20)=1101$  bytes.

# Capítulo 4: Capa de Red

- □ 4.1 Introducción
- □ 4.2 Circuitos virtuales y redes de datagramas
- □ 4.3 ¿Qué hay dentro de un router?
- 4.4 IP: Internet Protocol
	- Formato de Datagrama
	- Direccionamiento IPv4
	- ICMP
	- O IPv<sub>6</sub>
- 4.5 Algoritmo de ruteo
	- Estado de enlace
	- Vector de Distancias
	- Ruteo Jerárquico
- □ 4.6 Ruteo en la Internet
	- RIP
	- OSPF
	- $\circ$  BGP
- □ 4.7 Ruteo Broadcast y multicast

## Direccionamiento IP: introducción

- Dirección IP: identificador de 32-bit del host, interfaz del router
- $\Box$  Interfaz: conexión entre host y router, enlace físico
	- $\circ$  Router típicamente tiene múltiples interfaces (bocas)
	- O Host puede tener múltiples interfaces
	- Dirección IP está asociada a cada interfaz

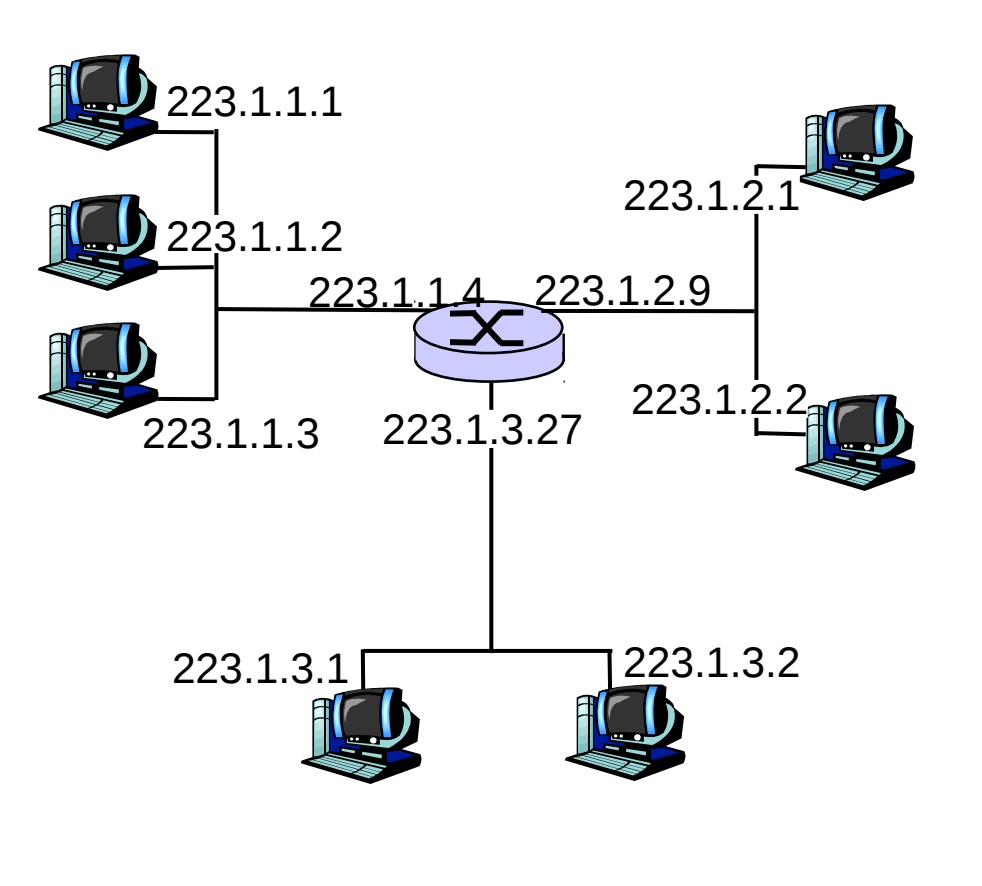

#### 223.1.1.1 = 11011111 00000001 00000001 00000001

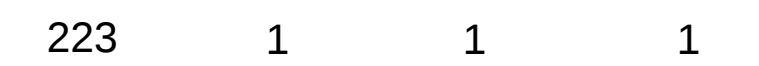

# Sub-redes

#### Dirección IP:

- O Direc. sub-red (bits más significativos)
- Direc. del host (bits menos significativos)

#### □ *¿Qué es una sub-red?*

- Grupo de máquinas que poseen la misma dirección de sub-red (parte más significativa)
- $\circ$  Se podrían interconectar sin tener un router (e.g. con un<br>switch o hub)

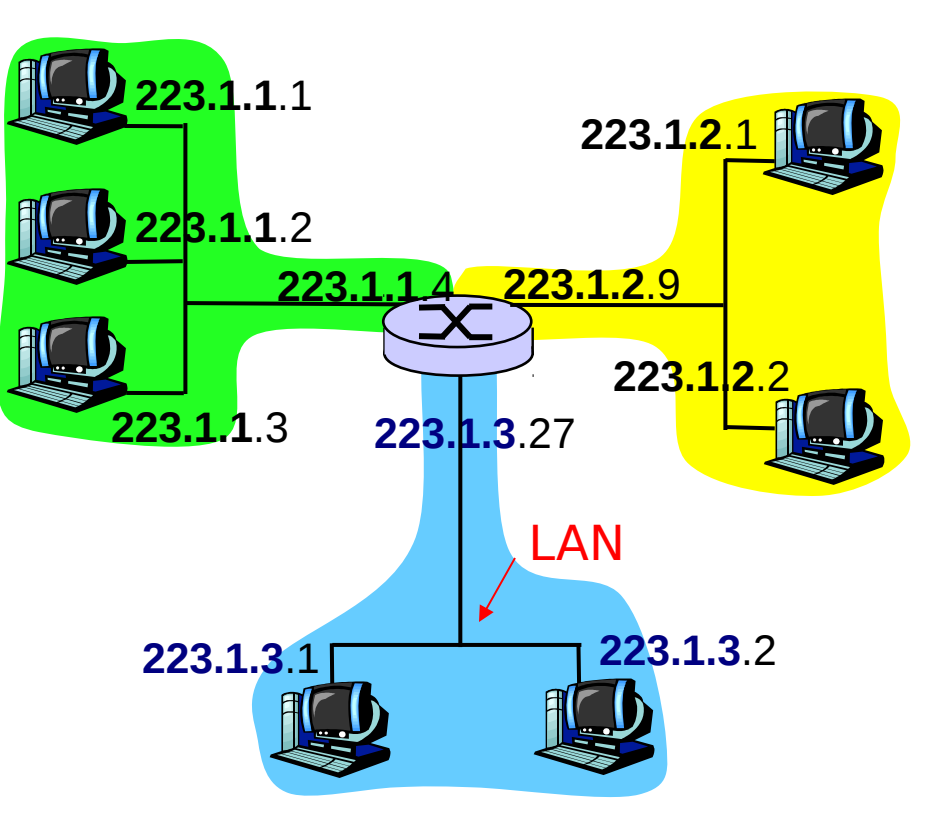

Red consiste de 3 sub-redes

#### *Las direcciones IP están organizadas jerárquicamente*

#### **Receta**

- **Para determinar las sub**redes, desconectar las interfaces del router para crear redes tipo islas independientes.
- $\Box$  Cada red independiente es una sub-red.

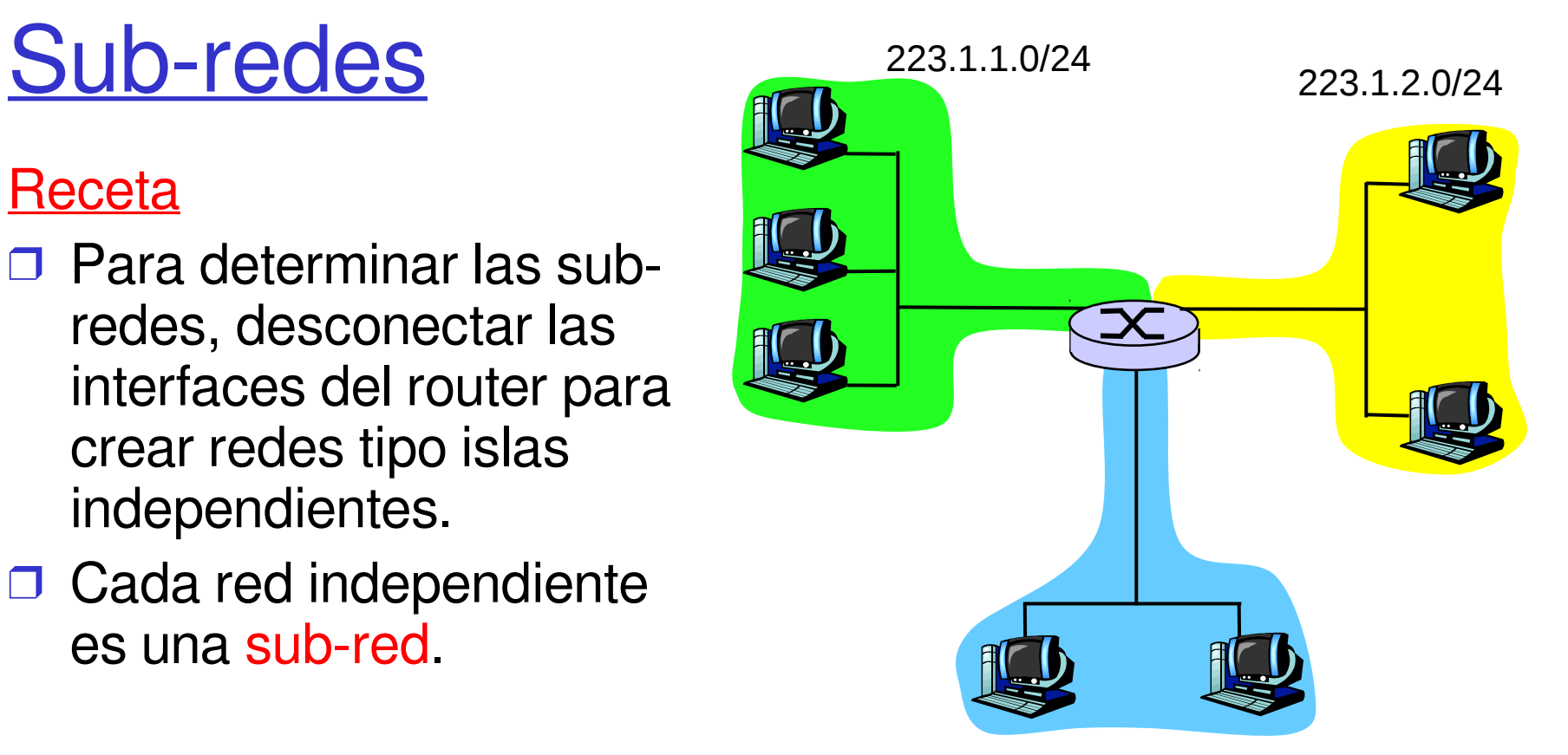

223.1.3.0/24

#### Máscara de sub-red: /24 => 24 primeros bits Comunes, dirección de subred

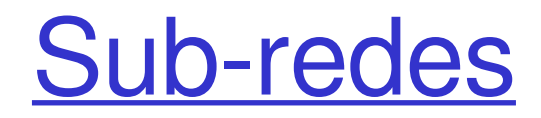

#### Cuantas hay?

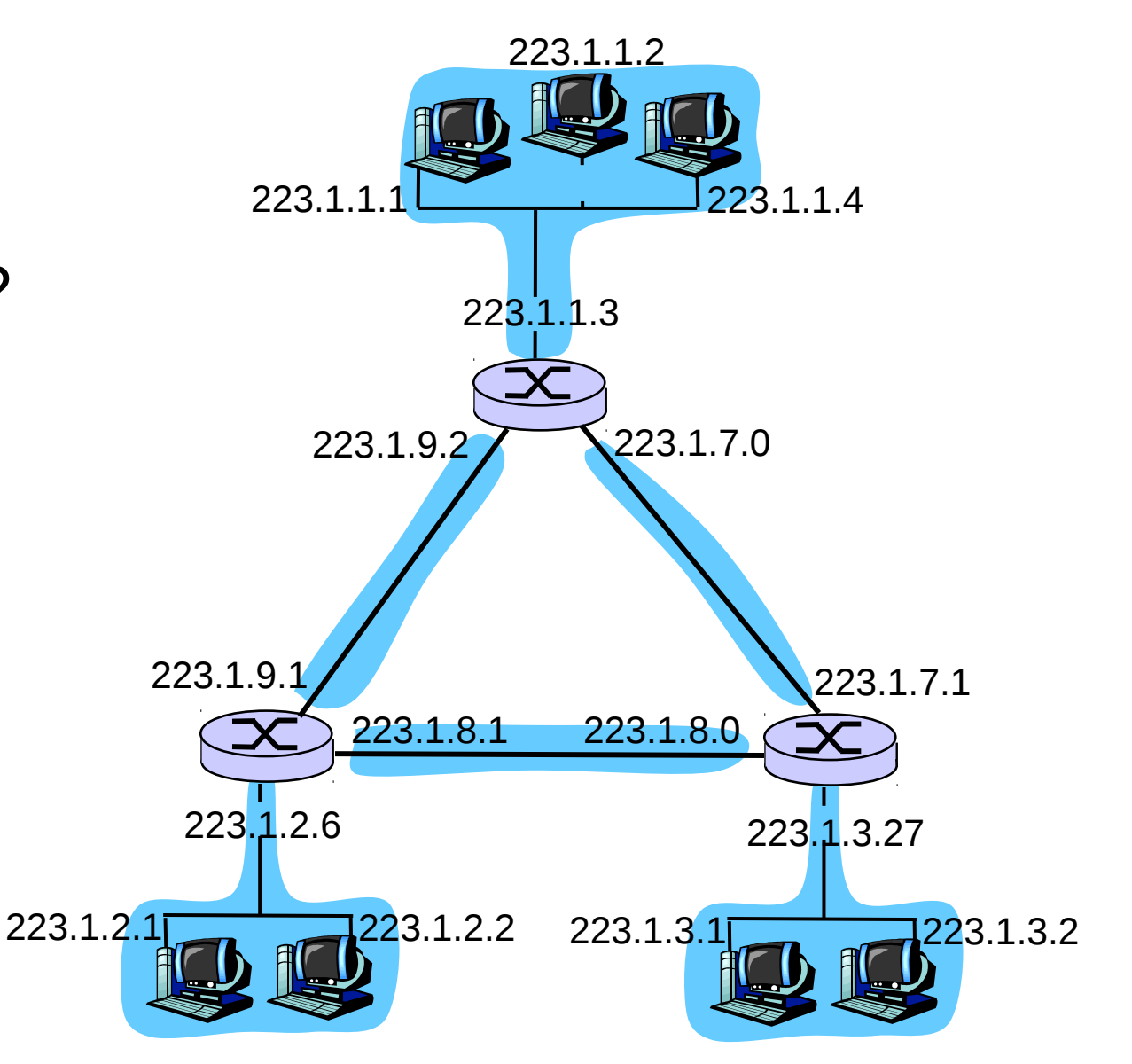

# Direccionamiento IP: CLASES

Clases (el pasado, algo del lenguaje se ha mantenido)

- Porción de dirección de la red (sub-red) se hace de tamaño fijo
- Ejemplo: Clase C

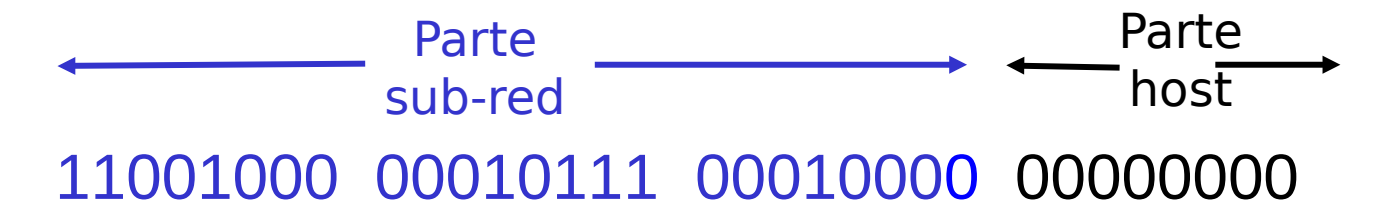

#### **Classful addresing: Esquema original (con clases A, B, C, D, E)**

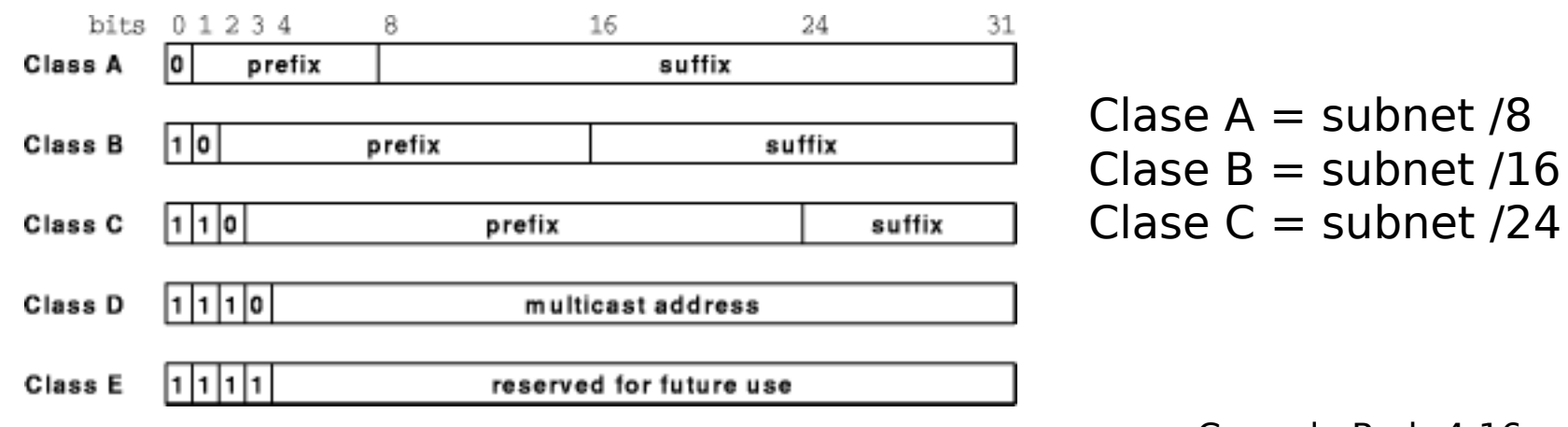

# ¿Qué es una dirección IP privada?

- □ Al comienzo se pensó que cada máquina debía tener una dirección única en el planeta.
- $\Box$  Esto no fue siempre necesario pues redes privadas, como aquellas que conectan máquinas en una industria, no requieren conexión a Internet.
- □ Para este propósito se reservó algunas subredes para crear redes privadas. Éstas son:
	- **10.0.0.0/8 con 2<sup>24</sup> direcciones => 00001010.xxxxxxx.X.X. 172.1**6.0.0/12 con 2<sup>20</sup> direcciones => **10101100.0001**xxxx.X.X **192.168**.0.0/16 con 2<sup>16</sup> direcciones => **11000000.10101000**.X.X

# Agotamiento de Direcciones IP

- □ Conforme más subredes se crearon y conectaron a Internet, las direcciones IP se comenzaron a agotar.
- □ Se desarrollaron dos estrategias para extender el uso de Ipv4:
	- Flexibilizar el tamaño de las subredes:surge Classless InterDomain Routing (CIDR).
	- Permitir acceso a Internet de redes privadas a través del uso de NAT (Network Address Translation)

# Direccionamiento IP: CIDR

### CIDR: Classless InterDomain Routing

- Porción de dirección de la red (subred) se hace de tamaño arbitrario (no múltiplo de 8)
- $\circ$  Formato de dirección: a.b.c.d/x, donde x es el # de bits de la dirección de sub-red

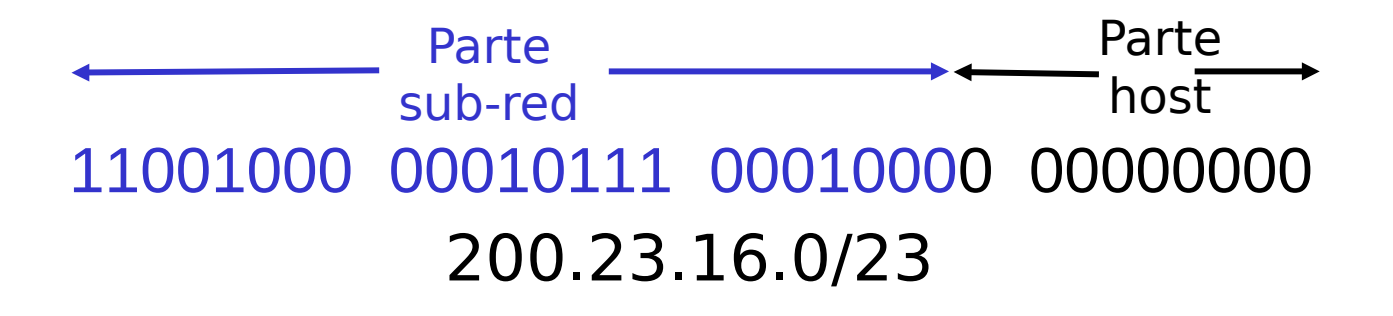

¿Cuántas máquinas puede usted conectar a la sub-red 200.1.17.128/26? ?

 $\Box$  32-26=6 => hay 64 direcciones IP, de las cuales 62 puedo asignar a máquinas. La dirección de sólo 0's y sólo 1's están reservadas. Sólo 1's es la de broadcast.

## Direcciones IP: ¿Cómo obtener una?

C: ¿Cómo es que un *host* obtiene su dirección IP?

- □ Configurada por el administrador en un archivo
	- Windows: ver versión específica
	- o Linux: ver versión específica
- □ Vía protocolo de configuración dinámica DHCP: Dynamic Host Configuration Protocol: el host obtiene la dirección dinámicamente desde un servidor

O "plug-and-play" (más adelante)

### Direcciones IP: ¿Cómo obtener una?

- C: ¿Cómo la red obtiene la dirección de subred? parte común más significativa de la dirección IP.
- A: Obteniendo una porción del espacio de direcciones del proveedor ISP.

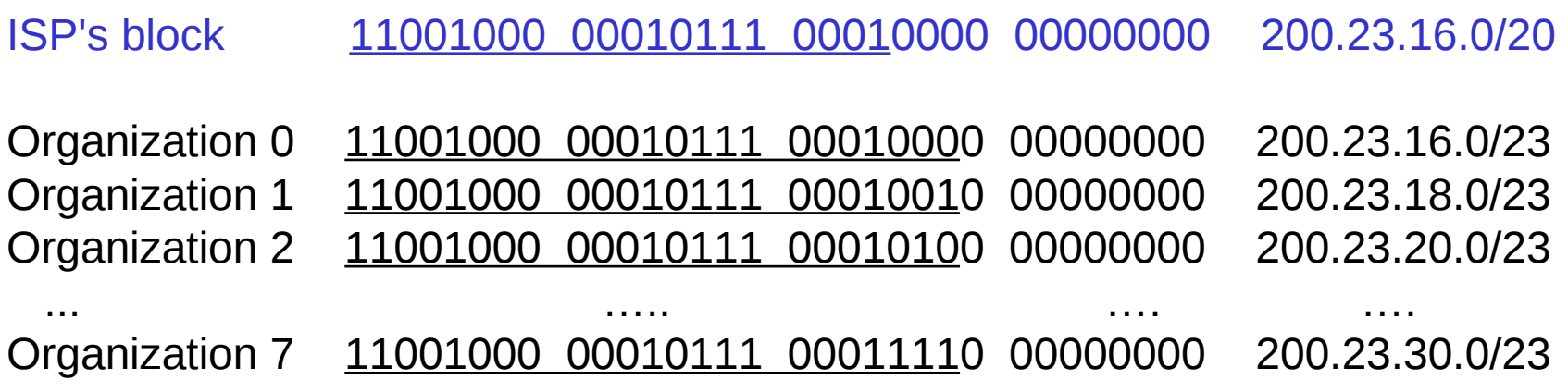

También podrían haberse definido redes de distinto tamaño.

### Direccionamiento IP: la última palabra...

Q: ¿Cómo un ISP obtiene un bloque de direcciones?

- A: ICANN: Internet Corporation for Assigned Names and **Numbers** 
	- Asigna direcciones
	- Administra DNS

 Asigna nombre de dominio, resuelve disputas Para América Latina la oficina es LACNIC: http://lacnic.net/

- Motivación: ¿Cómo podemos dar salida a Internet a una red con direcciones privadas? Usamos un representante.
- □ La idea es usar sólo una dirección IP para acceder al mundo exterior:
	- No necesitamos asignación de un rango del ISP: sólo una dirección externa es usada por todos los equipos internos
	- Podemos cambiar la dirección de equipos en red local sin notificar al mundo exterior
	- Podemos cambiar ISP sin cambiar direcciones de equipos en red local
	- Equipos dentro de la red no son explícitamente direccionables o visibles desde afuera (una ventaja de seguridad).

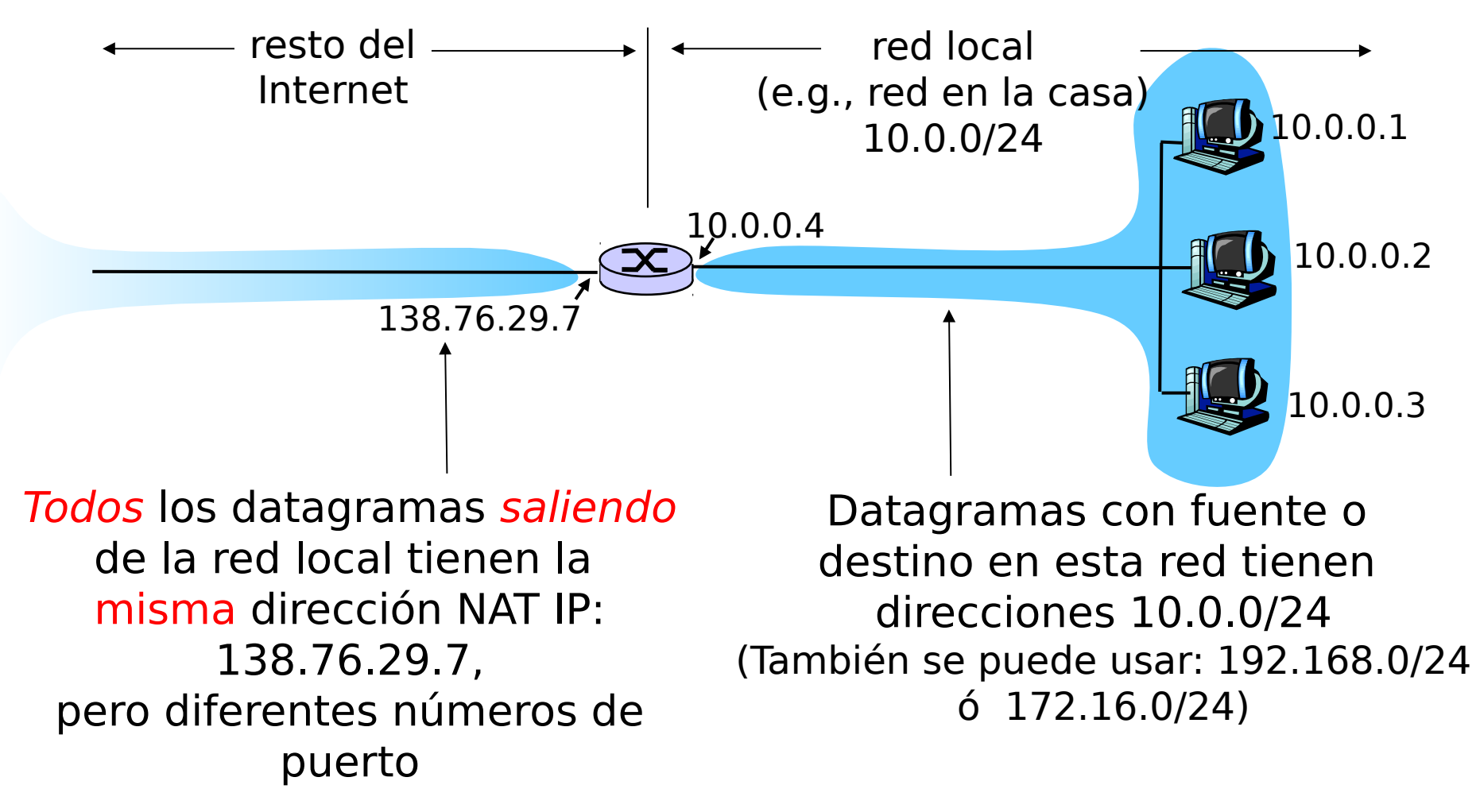

Implementación ruteador NAT:

- Para Datagramas salientes: remplazar (IP fuente, # puerto) de cada datagrama saliente por (IP NAT, nuevo # puerto)
	- . . . Clientes y servidores remotos responderán usando (IP NAT, nuevo # puerto) como dirección destino.
- Recordar (en tabla de traducción NAT) cada par de traducción (IP fuente, # puerto) a (IP NAT, nuevo # puerto)
- Para Datagramas entrantes: remplazar (IP NAT, nuevo # puerto) en campo destino de cada datagrama entrante por correspondiente (IP fuente, # puerto) almacenado en tabla NAT

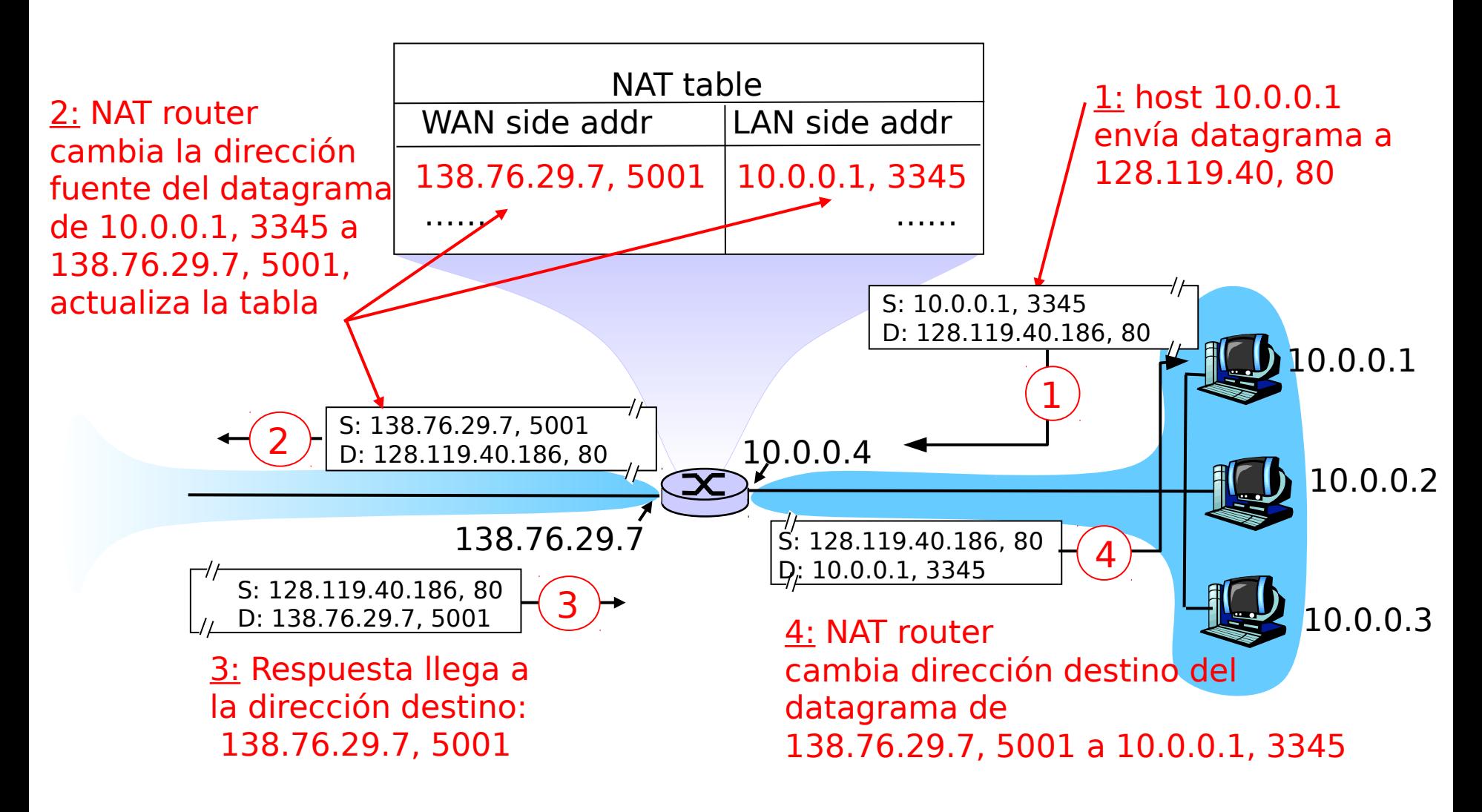

□ Campo número de puerto es de 16 bits:

 Máx. ~65,000 conexiones simultáneas con una única dirección IP dentro de la LAN!

#### □ NAT es controversial:

- Routers deberían procesar sólo hasta capa 3
- Viola argumento extremo-a-extremo
	- Los NAT deben ser tomados en cuenta por los diseñadores de aplicaciones, eg, aplicaciones P2P
- En lugar de usar NAT, la carencia de direcciones debería ser resuelta por IPv6
- □ Si Ud. tiene una máquina detrás de un NAT, ésta puede ser visible usando UPnP (Universal Plug and Play). Importante: hay formas de entrar.

La red wifi de la USM usa direcciones IP privadas ¿Qué hace posible que usted pueda acceder a Internet? ¿Puede usted instalar un servidor (web por ejemplo) conectado a esta red inalámbrica? ¿Sería accesible desde la misma red wifi? ¿Sería accesible desde Internet? ?

□ La presencia de un NAT. Sí. Sí. No. Nota: Lo último puede ser Sí indicando el uso de "port forwarding en el NAT (tema no cubierto en el ramo, pero puede ser de su conocimiento)

Un alumno se conecta vía ssh desde la red con NAT en su casa a un servidor en la Universidad. Si deja su conexión inactiva por un largo rato, al volver detecta conexión inactiva por un largo rato, al volver detecta<br>que está caída. Explique cómo el servidor NAT puede • causar tal pérdida de conexión.

□ El servidor NAT mantiene una tabla con los puertos que han sido asignados a flujos provenientes de la red privada. Si no hay actividad luego de un rato, este puerto es liberado para ser asignado a otros flujos de datos. En este caso la conexión ssh ya no funciona porque el puerto asignado en el NAT ya no pertenece a esa conexión.

- □ En un "cyber café" todos los usuarios navegan en Internet y salen a través de un único NAT. Analizando el tráfico que sale del "cyber café" hacia Internet ¿cómo podría usted estimar cuántos clientes están usando su red? Se sabe que la capa IP de cada computador usa números de identificación secuenciales en cada datagrama saliente.
- □ Basta con observar cuántas secuencias de números de identificación están saliendo. El número de secuencias indicará el número de capas IP enviando paquetes y será el número de clientes del cyber café.

# Capítulo 4: Capa de Red

- □ 4.1 Introducción
- □ 4.2 Circuitos virtuales y redes de datagramas
- 4.3 ¿Qué hay dentro de un router?
- 4.4 IP: Internet Protocol
	- Formato de Datagrama
	- Direccionamiento IPv4
	- ICMP
	- $O$  IPv<sub>6</sub>
- □ 4.5 Algoritmo de ruteo
	- Estado de enlace
	- Vector de Distancias
	- Ruteo Jerárquico
- □ 4.6 Ruteo en la Internet
	- O RIP
	- O OSPF
	- $\circ$  BGP
- □ 4.7 Ruteo Broadcast y multicast

### ICMP: Internet Control Message Protocol

- □ Usado por hosts & routers para comunicar información a nivel de la red
	- $\circ$  Reporte de errores: host inalcanzable, o red, o puerto, o protocolo
	- Echo request/reply (usado por ping)
	- Usado por traceroute (TTL expired, dest port unreachable)
- Opera en capa transporte:
	- ICMP son llevados por datagramas IP
- Mensajes ICMP: tipo y código de error, más primeros 8 bytes del datagrama que causó el error

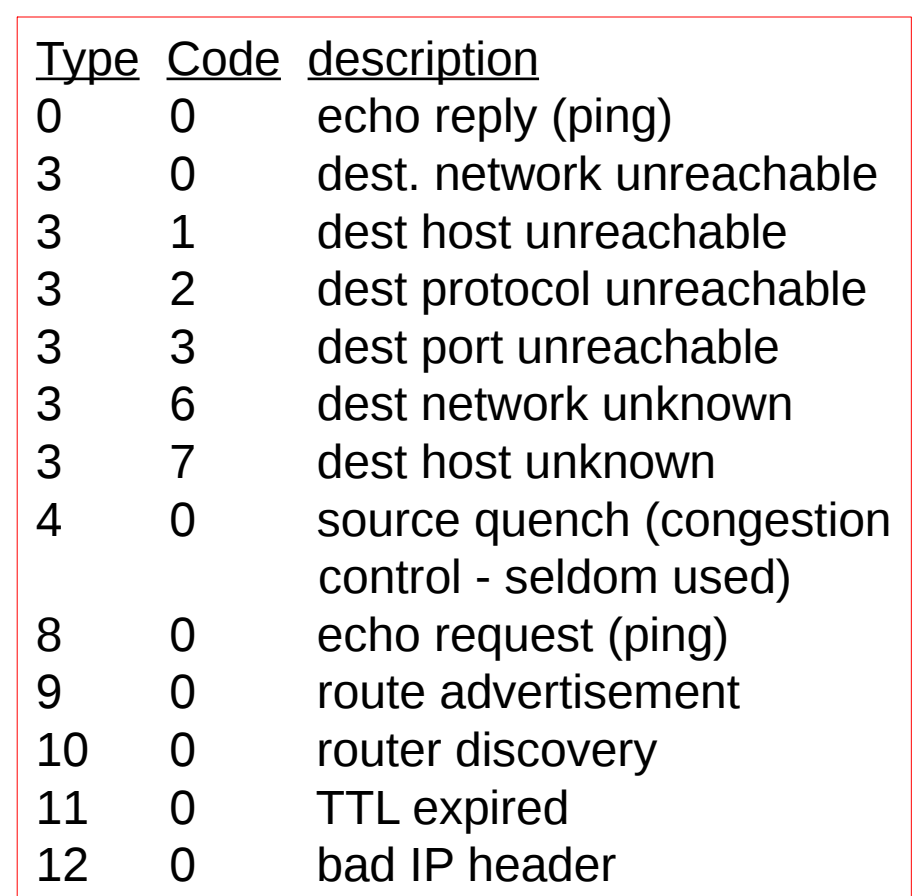

# Traceroute e ICMP

- La fuente envía una serie de segmentos UDP al destino
	- $\circ$  Primero usa TTL=1
	- $\circ$  Luego usa TTL=2, etc.
	- Número de puerto (probablemente) no usado en destino
- □ Cuando el n-ésimo datagrama llega a n-ésimo router:
	- Router descarta el datagrama, y
	- Envía a la fuente un mensaje ICMP "TTL expirado" (tipo 11, código 0)
	- Mensaje incluye nombre del router y dirección IP
- □ Cuando mensaje ICMP llega, la fuente calcula el RTT
- Traceroute hace esto 3 veces

#### Criterio de parada

- □ Segmento UDP eventualmente llega al host destino
- $\Box$  Host destino retorna paquete ICMP "puerto inalcanzable" (tipo 3, código 3)
- □ Cuando la fuente recibe este ICMP, para.

# Capítulo 4: Capa de Red

- □ 4.1 Introducción
- □ 4.2 Circuitos virtuales y redes de datagramas
- □ 4.3 ¿Qué hay dentro de un router?
- 4.4 IP: Internet Protocol
	- Formato de Datagrama
	- Direccionamiento IPv4
	- ICMP
	- $\circ$  IPv6
- 4.5 Algoritmo de ruteo
	- Estado de enlace
	- Vector de Distancias
	- Ruteo Jerárquico
- □ 4.6 Ruteo en la Internet
	- RIP
	- OSPF
	- $\circ$  BGP
- □ 4.7 Ruteo Broadcast y multicast

# IPv6

- □ Motivación Inicial: espacio de direcciones de 32-bit pronto serán completamente asignadas.
- □ Motivación adicional:
	- Formato de encabezado debería ayudar a acelerar el procesamiento y re-envío (por aumento de tasas en red)
	- Cambiar encabezado para facilitar QoS (Quality of Service)
	- Formato de datagrama IPv6:
	- Encabezado de largo fijo de 40 bytes (se duplicó)
	- Fragmentación no es permitida

# Encabezado IPv6

- Prioridad (8bits): identifica prioridad entre datagramas en flujo
- □ Flow Label: identifica datagramas del mismo "flujo." (concepto de "flujo" no está bien definido).
- $\Box$  Next header: identifica protocolo de capa superior de los datos

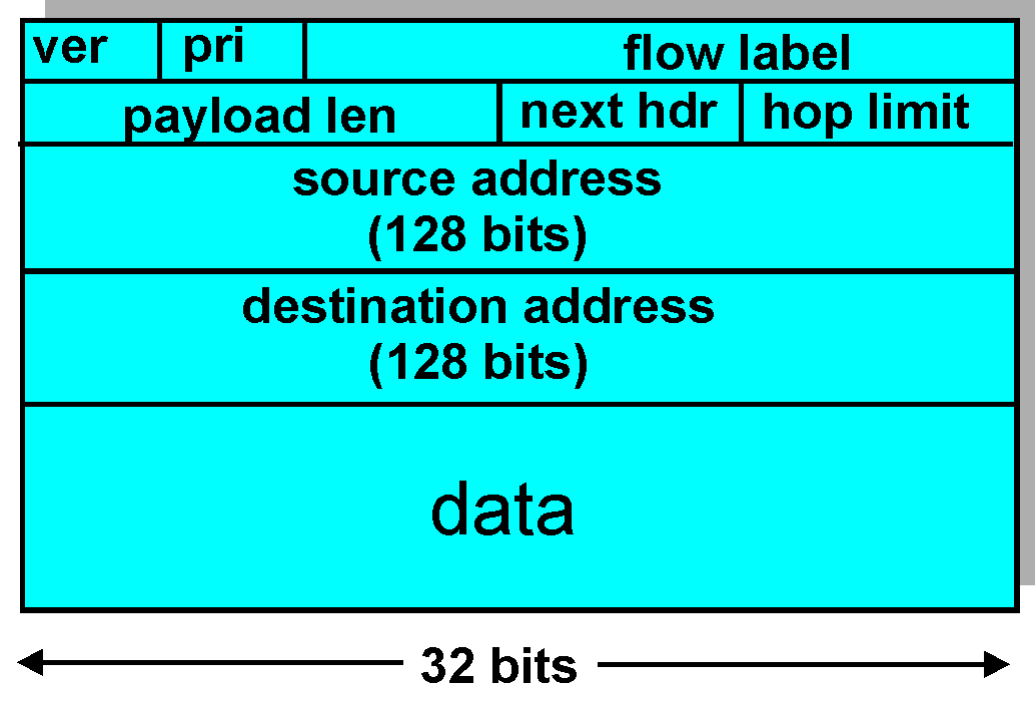

# Otros cambios de IPv4 a v6

- □ Checksum: eliminada enteramente para reducir tiempo de procesamiento en cada router al ser redundante, ya está en capa transporte y enlace (Ethernet)
- □ Options: permitidas, pero fuera del encabezado, indicado por campo "Next Header"
- □ *ICMPv6:* nueva versión de ICMP
	- Tipos de mensajes adicionales, e.g. "Paquete muy grande" (usado en el descubrimiento de MTU: unidad máxima de transmisión)
	- Funciones para administrar grupos multicast

# Transición de IPv4 a IPv6

- □ No todos los routers pueden ser actualizados (upgraded) simultáneamente
	- No es posible definir un día para cambio "día de bajada de bandera"
	- ¿Cómo operará la red con routers IPv4 e IPv6 mezclados?
- □ "Tunneling": IPv6 es llevado como carga en datagramas IPv4 entre routers IPv4

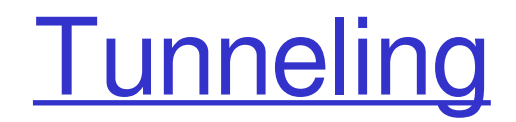

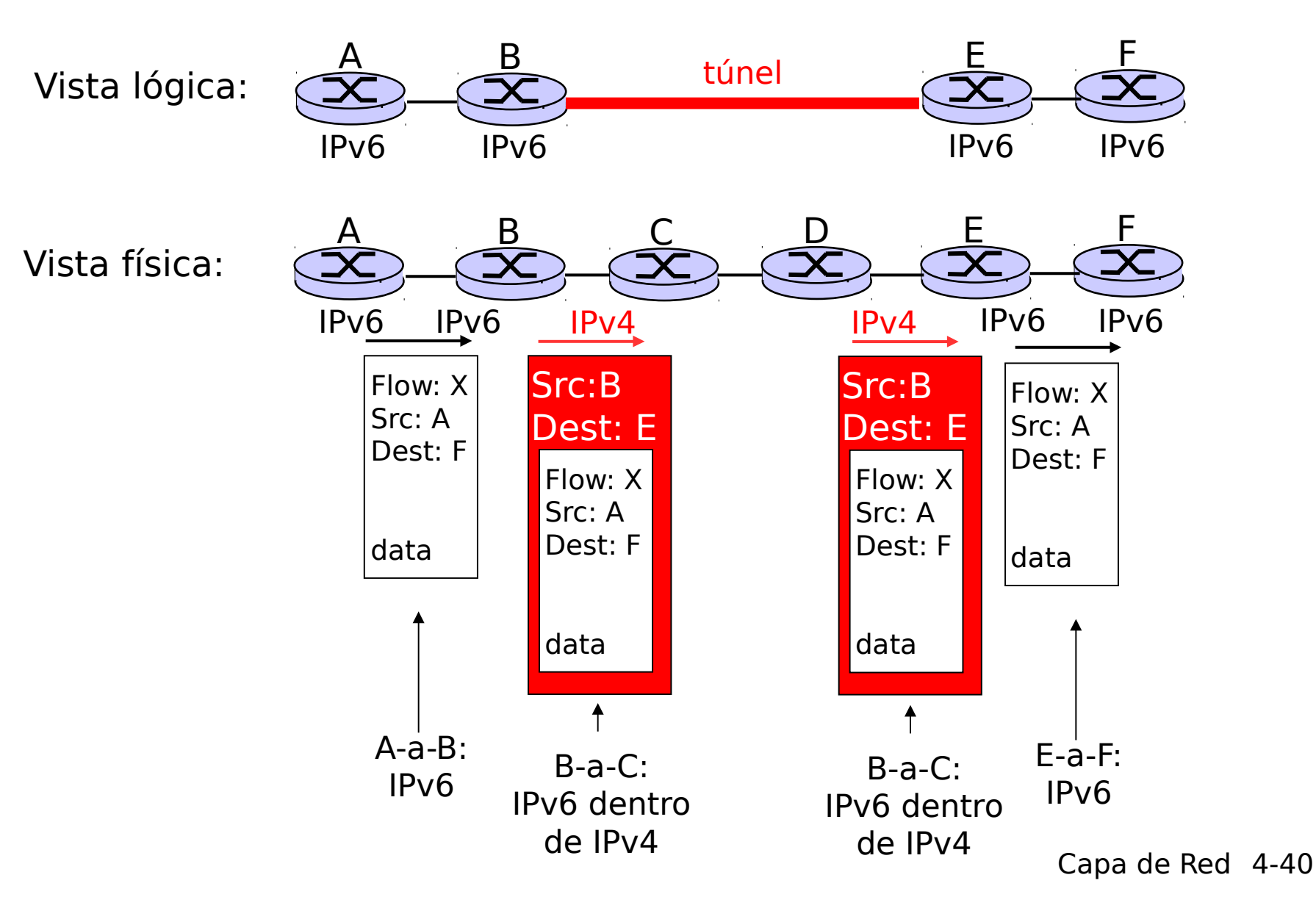

 ¿Por qué el protocolo IPv6 decidió eliminar el campo de suma de chequeo que sí tiene IPv4?

□ Porque así cada paquete puede ser procesado más rápidamente al no requerir recalcular una suma de chequeo cada vez que el "hop limit" cambiaba.

# Capítulo 4: Capa de Red

- □ 4.1 Introducción
- □ 4.2 Circuitos virtuales y redes de datagramas
- □ 4.3 ¿Qué hay dentro de un router?
- □ 4.4 IP: Internet Protocol
	- Formato de Datagrama
	- Direccionamiento IPv4
	- ICMP
	- O IPv<sub>6</sub>

#### 4.5 Algoritmos de ruteo

- Estado de enlace
- Vector de Distancias
- Ruteo Jerárquico
- □ 4.6 Ruteo en la Internet
	- RIP
	- OSPF
	- $\circ$  BGP
- □ 4.7 Ruteo Broadcast y multicast